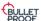

| à            | Sept.                  |          | interest in the second second | /*                                                                                                    | type nuticiple                                                                                                    | AC CHOOSE              |
|--------------|------------------------|----------|----------------------------------------------------------------------------------------------------|----------------------------------------------------------------------------------------------------|----------------------------------------------------------------------------------------------------|------------------------|
| Caladon,     | Subcategory            | Question | Cappor                                                                                                    | Citigate                                                                                                    | Are Helde Front Les                                                                                                    | Quesión                |
| Organisation | Your<br>Organisation   |          | In this section we need to know a little about how your organisation is set up so we can ask you the most appropriate questions.  What is your organisation's name (for companies: as registered with Companies House)?                                                                                                    | Please provide the full registered name for the company being certified. If you are certifying the local entity of a multinational company, provide the name of the local entity as per Companies House Registration.  Certification should over one organisation; there are occasions when a certificate can be issued to more than one company. This will be determined by the II infrastructure. A seample would be where all the companies within a Company Group shore the same IT infrastructure.  If a client requires certification for a company that has more than one subsidiary registered with Companies House under different names and registration numbers, os long as they shore the same network boundary, they can all be entered within one certificate.  For example: The Stationery Group, incorporating subsidiaries The Paper Mill and The Pen House.  Adding a Trading name to the certification: If an organisation operates under a different trading name to the registered company trading as Company Y. | Notes                                                                                                    |                        |
|              |                        | A1.2     | What is your organisation's registration number (if you have one)?                                                                                                    | The onswer provided to A.1.1 will be used to generate the CE certificate.<br>If you are a UK limited company, your registration number will be provided by Companies<br>House, in the Republic of Ireland, this will be provided by Companies Registration Office.<br>Charlies, partnerships and other organisations should provide their registration number<br>if applicable.<br>If a client is applying for certification for more than one registered company, just one<br>registration number can be entered to represent the entire group                                                                                                    | Notes                                                                                                    |                        |
|              |                        | A1.3     | What is your organisation's address (for companies: as registered with Companies House)?                                                                                                    | Please provide the legal registered address for your organisation, if different from the<br>main operating location.                                                                                                    | Notes                                                                                                    |                        |
|              |                        | A1.4     | What is your main business?                                                                                                    | Please summarise the main occupation of your organisation                                                                                                    | Notes                                                                                                    |                        |
|              |                        | A1.5     | What is your website address?                                                                                                    | Please provide your website address (if you have one). This can be a Facebook/Linkedin page if you prefer.                                                                                                    | Notes                                                                                                    |                        |
|              |                        | A1.6     | What is the size of your organisation?                                                                                                    | Based on the EU definitions of Micro (<10 employees, < £2m turnover), Small (<50 employees, < £10m turnover) or Large.                                                                                                    | Multiple Choice                                                                                                    |                        |
|              |                        | A1.7     | How many staff are home workers?                                                                                                    | Any employee contracted or legally required to work at home for any period of time at<br>the time of the assessment, needs to be classed as working from home for Cyber<br>Essentials                                                                                                    | Notes                                                                                                    |                        |
|              |                        | A1.8     | Is this application a renewal of an existing certification or is it the first time you have applied for certification?                                                                                                    | The Cyber Essentials certification requires annual renewal. If you have previously<br>achieved Cyber Essentials please select. "Renewar". If you have not previously achieved<br>Cyber Essentials please select. "First Time Application".                                                                                                    | Select either<br>"Renewal" or "First<br>Time Application"                                                                                                    |                        |
|              |                        | A1.9     | What is your main reason for applying for certification?                                                                                                    | Please let us know the main reason why you are applying for certification. If there are multiple reasons, please select the one that is most important to you. This helps us to understand how people are using our certifications.                                                                                                    | Multiple Choice + notes field: "required for a commercial contract", "required for government contract", "required by customer", "required by "required by regulatory body", "required for a grant", "to meet data protection |                        |
|              |                        | A1.10    | Have you read the 'Cyber Essentials Requirements for IT infrastructure' document?                                                                                                    | Document is available on the NCSC Cyber Essentials website and should be read before completing this question set. https://www.ncsc.gov.uk/files/Cyber-Essentials-Requirements-for-IT-infrastructure-2-2.pdf                                                                                                    | Yes/No                                                                                                    |                        |
|              | Scope of<br>Assessment |          | In this section, we need you to describe the elements of your organisation which you want to certify to this accreditation. The scope should be either the whole organisation or an organisational when lift for example, be tix operation of a multinational company. All computers, laptops, servers, mobile phones, tablets and firewalls/routers that can access the internet and are used by this organisation or sub-unit to access organisational data or services should be considered "in-scope". All locations that are owned or operated by this organisation or sub-unit, whether in the UK or internationally should be considered "in scope".                                                                                                    |                                                                                                    |                                                                                                    |                        |
|              |                        | A2.1     | Does the scope of this assessment cover your whole organisation? Please note: Your<br>organisation is only eligible for free Cyber insurance if your assessment covers your whole<br>company, if you answer "No" to this question you will not be invited to apply for insurance.                                                                                                    | Your whole organisation would include all divisions and all people and devices that use business data                                                                                                    | Yes/No                                                                                                    |                        |
|              |                        | A2.2     | If it is not the whole organisation, then what scope description would you like to appear on your certificate and website?                                                                                                    | Your scope description should provide details of any areas of your business that have<br>internet access and have been excluded from the assessment (for example, "whole<br>company excluding development network")                                                                                                    | Notes                                                                                                    | If no to question A2.1 |
|              |                        | A2.5     | Please describe the geographical locations of your business which are in the scope of this assessment.                                                                                                    | You should provide either a broad description (i.e. All UK offices) or simply list the<br>locations in scope (i.e. Manchester and Glasqow retail stores)                                                                                                    | Notes                                                                                                    |                        |
|              |                        | A2.6     | Please list the quantities of laptops, computers and virtual desktops within the scope of this<br>assessment. You must include model and operating system version for all devices. For<br>Windows 10 devices the Edition and Feature version are also required.                                                                                                    | Please provide a summary of all laptops, computers and virtual desktops that are used for accessing organistal data or services and have access to the internet (for example, "We have 25 laptags running Windows 10 Professional version 20H2 and 10 MacBook Alk platops running MacCok Mojore"). You do not need to provide serial numbers, mac addresses or further technical information.                                                                                                    | Notes                                                                                                    |                        |
|              |                        | A2.6.1   | Please list the quantities of servers, virtual servers and virtual server hosts (hypervisor). You must include the operating system.                                                                                                    | Please list the quantity of all servers within scope of this assessment. For example: 2 x VMware ESXI 6.7 hosting 8 virtual windows 2016 servers; 1 x MS Server 2019; 1 x Rechat Enterprise Linux 8.3                                                                                                    | Notes                                                                                                    |                        |
|              |                        | A2.7     | Please list the quantities of tablets and mobile devices within the scope of this assessment. You must include model and operating system versions for all devices.                                                                                                    | All tablets and mobile devices that are used for occessing business data and have occess to the internet must be included in the scope of the assessment. You do not need to provide serial numbers, mac addresses or other technical information.                                                                                                    | Notes                                                                                                    |                        |
|              |                        | A2.8     | Please provide a list of the networks that will be in the scope for this assessment                                                                                                    | You should include details of each network used in your organisation including its name, location and its purpose (ie. Main Network at Head Office for administrative use, Development Network at Maher office for testing software, harms workers network-based in UK). You do not need to provide IP addresses or other technical information.                                                                                                    | Notes                                                                                                    |                        |

|                                  |                                              |        | T                                                                                                    | V                                                                                                    |        |                             |
|----------------------------------|----------------------------------------------|--------|----------------------------------------------------------------------------------------------------|----------------------------------------------------------------------------------------------------|--------|-----------------------------|
|                                  |                                              | A2.9   | Please provide a list of network equipment that will be in scope for this assessment (including firewalls and routers). You must include make and model of each device listed.                                                                                                    | You should include all equipment that controls the flow of data such as routers and<br>firewalls. You do not need to include switches or wireless access points that do not<br>contain a firewall or do not route internet traffic. You do not need to provide IP<br>addresses, MAC addresses or serial numbers.                                                                                                    | Notes  |                             |
|                                  |                                              | A2.10  | Please provide the name and role of the person who is responsible for managing the information systems in the scope of this assessment?                                                                                                    | This should be the person who influences and makes decisions about the computers,<br>laptops, servers, tablets, mobile phones and network equipment within your<br>arganisation. This person must be a member of your arganisation and cannot be a person<br>employed by your outsourced IT provider.                                                                                                    | Notes  |                             |
| Insurance                        |                                              |        | All organisations with a head office domiciled in the UK and a turnover of less than £20 million get automatic cyber insurance if they achieve Cyber Essentials certification. The cost of this is included in the assessment package by you can opt out of the insurance element if you choose. This will not change the prize of the assessment package. If you want the insurance then we do need to ask some additional questions and these answers will be forwarded to the botter. The answers to these questions in which affects the result of your Cyber Essentials assessment is important that the insurance information provided is as accurate as possible and that the assessment declaration is signed by Board level or ceptivalent, to avoid any deletys to the insurance policy being issued. |                                                                                                    |        |                             |
|                                  |                                              | A3.1   | Is your head office domiciled in the UK and is your gross annual turnover less than £20m?                                                                                                    | This question relates to the eligibility of your company for the included cyber insurance                                                                                                    |        |                             |
|                                  |                                              | A3.2   | If you have answered "yes" to the last question then your company is eligible for the included<br>cyber insurance if you gain certification. If you do not want this insurance element please opt<br>out here.                                                                                                    | The cost of this is included in the assessment package and you can see more about it at<br>https://iasme.co.uk/cyber-essentials/cyber-liability-insurance/                                                                                                    |        | Only show if yes to<br>A3.1 |
|                                  |                                              | A3.3   | What is your total gross revenue? Please provide figure to the nearest £100K. You only need to answer this question if you are taking the insurance.                                                                                                    | The answer to this question will be passed to the insurance Broker in association with the<br>Cyber Insurance you will receive at certification. Please be as accurate as possible - figure<br>should be to the nearest £100K.                                                                                                    |        | If not opted out in A3.2    |
|                                  |                                              | A3.4   | Is the company or its subsidiaries any of the following: medical, call centre, telemarketing, data processing (outsourcers), internet service provider, telecommunications or an organisation regulated by the FCA? You only need to answer this question if you are taking the insurance.                                                                                                    | The answer to this question will be passed to the insurance Broker in association with the<br>Cyber Insurance you will receive at certification.                                                                                                    |        | If not opted out in A3.2    |
|                                  |                                              | A3.5   | Does the company have any domiciled operation or derived revenue from the territory or jurisdiction of Canada and / or USA?                                                                                                    | You only need to answer this question if you are taking the insurance. The answer to this question will be passed to the Insurance Broker in association with the Cyber Insurance you will receive at certification.                                                                                                    |        | If not opted out in A3.2    |
|                                  |                                              | A3.6   | What is the organisation email contact for the insurance documents? You only need to answer this question if you are taking the insurance.                                                                                                    | The answer to this question will be passed to the Insurance Broker in association with the<br>Cyber Insurance you will receive at certification and they will use this to contact you with                                                                                                    |        | If not opted out in A3.2    |
| Secure<br>Business<br>Operations | Office firewalls<br>and internet<br>gateways |        | Firewall is the generic name for software or hardware which provides technical protection<br>between your systems and the outside world. There will be a firewall within your internet<br>organisation may do have set up a separate hardware firewall device between your<br>network and the internet. Firewalls are powerful devices and need to be configured<br>correctly to provide effective security.  Questions in this section apply to Vardware Firewall devices, Routers, Computers, Laptops                                                                                                    | your insurance documents and renewal information.                                                                                                    |        |                             |
|                                  |                                              |        | and Servers.  A4.2 Do you have firewalls at the boundaries between your organisation's internal networks                                                                                                    | You must have firewalls in place between your office network and the internet. You                                                                                                    |        |                             |
|                                  |                                              | A4.1   | and the internet?  When you first receive an internet router or hardware firewall device it will have had a default password on it. Has this initial password been changed on all such devices? How do you                                                                                                    | should also have firewalls in place for home-based workers, if those users are not using a<br>Virtual Private Network (VPN) connected to your office network.<br>The default password must be changed an all routers and firewalls, including those that<br>come with a unique password pre-configured (i.e. BT Hub) You can change the default                                                                                                    | Yes/No |                             |
|                                  |                                              | A4.2   | ensure that the password has been changed?  Is the new password on all your internet routers or hardware firewall devices at least 8                                                                                                    | password by logging into the web interface for the device (often located at 192.168.1.1 or 192.168.1.254) A password that is difficult to guess will be unique and not be made up of common or                                                                                                    | Notes  |                             |
|                                  |                                              | A4.3   | characters in length and difficult to guess?                                                                                                    | predictable words such as "password" or "admin", or include predictable number<br>sequences such as "12345".<br>Passwords may be compromised if there has been a virus on your system or if the                                                                                                    | Yes/No |                             |
|                                  |                                              | A4.4   | Do you change the password when you believe it may have been compromised? How do you ensure that the password has been changed?                                                                                                    | Passwords may be compromised if the na been of wise any your system or if the manufacturer notifies you of a security weakness in their product. You should be aware of this and know how to change the password if this occurs.                                                                                                    | Notes  |                             |
|                                  |                                              | A4.5   | Do you have any services enabled that can be accessed externally from your internet router or hardware friewall?                                                                                                    | At times your firewall may be configured to allow a system on the inside to become<br>accessible from the internet (for example: a VPN server, a mail server, an FTP server or a<br>service that is accessed by your customers). This is sometimes referred to as "opening a<br>part". You need to show a business case for doing this because it can present security<br>trisks if you have not enabled any services, answer" No". By default, most firewalls block<br>all services.                                                                                                    | Yes/No |                             |
|                                  |                                              | A4.5.1 | Do you have a documented business case for all of these services?                                                                                                    | The business case should be documented and recorded. A business case must be signed off at board level and associated risks reviewed regularly.                                                                                                    | Yes/No | If Yes to question A4.5     |
|                                  |                                              | A4.6   | If you do have services enabled on your firewall, do you have a process to ensure they are disabled in a timely manner when they are no longer required? Describe the process.                                                                                                    | If you no longer need a service to be enabled on your firewall, you must remove it to<br>reduce the risk of compromise. You should have a process that you follow to do this (i.e.<br>when are services reviewed, who decides to remove the services, who checks that it has                                                                                                    | Notes  | If yes to question A4.5     |
|                                  |                                              | A4.7   | Have you configured your internet routers or hardware firewall devices so that they block all states coules, from being adjusticed to the internet?                                                                                                    | been done).  By default, most firewalls block all services from inside the network from being accessed from the laterant, but you need to chack your from all cattlers.                                                                                                    | Yes/No |                             |
|                                  |                                              | A4.8   | Are your internet routers or hardware firewalls configured to allow access to their configuration settings over the internet?                                                                                                    | Sometimes organisations configure their firewall to allow other people (such as an IT<br>support company) to change the settings via the internet. If you have not set up your<br>firewalls to be occessible to people outside your organisations or your device<br>configuration settings are only accessible via a VPN connection, then answer "no" to this<br>question.                                                                                                    | Yes/No |                             |
|                                  |                                              | A4.9   | If yes, is there a documented business requirement for this access?                                                                                                    | You must have made a decision in the business that you need to provide external access to your routers and firewalls. This decision must be documented (i.e. written down)                                                                                                    | Yes/No | If yes to question A4.8     |
|                                  |                                              | A4.10  | If yes, is the access to the settings protected by either two-factor authentication or by only allowing trusted IP addresses to access the settings? List which option is used.                                                                                                    | If you allow direct access to configuration settings via your router or firewall's external interface, this must be protected by one of the two options.                                                                                                    | Notes  | If yes to question A4.8     |
|                                  |                                              | A4.11  | Do you have software firewalls enabled on all of your computers, laptops and servers?                                                                                                    | Your software firewall needs be configured and enabled at all times, even when sitting<br>behind a physical/virtual boundary firewall in an office location. You can check this<br>setting on Macs in the Security & Privacy section of System Preferences. On Windows<br>laptops you can check this by going to Settings and searching for "windows firewall". On                                                                                                    | Yes/No |                             |
|                                  |                                              | A4.12  | If no, is this because software firewalls are not commonly available for the operating system you are using? Please list the operating systems.                                                                                                    | Linux try "vfw status".  Only very five operating systems do not have software firewalls available. Examples might include embedded Linux systems or bespoke servers. For the availance of doubt, all versions of Windows, macOS and all common Linux distributions such as Ubuntu do have software firewalls available.                                                                                                    | Notes  | If no to question A4.11     |
|                                  | Secure<br>configuration                      |        | Computers are often not secure upon default installation. An 'out-of-the-box' set-up can often include an administrative account with a standard, publicly known default password, one or more unnecessary user accounts enabled (sometimes with special access privileges) and pre-installed but unnecessary applications or services. All of these present security risks.                                                                                                    |                                                                                                    |        |                             |
|                                  |                                              |        | Questions in this section apply to: Servers, Computers, Laptops, Tablets and Mobile Phones                                                                                                    |                                                                                                    |        |                             |
|                                  |                                              | A5.1   | Where you are able to do so, have you removed or disabled all the software that you do not use on your laptops, computers, servers, tablets and mobile phones? Describe how you achieve this.                                                                                                    | To view your installed applications on Windows look in Start Menu, on macOS open<br>Finder - Applications and on Linux open your software package manager (apt, rpm,<br>yum). You must remove or disable all applications, system utilities and network services<br>that are not needed in day-to-day use.                                                                                                    | Notes  |                             |
|                                  |                                              | A5.2   | Have you ensured that all your laptops, computers, servers, tablets and mobile devices only contain necessary user accounts that are regularly used in the course of your business?                                                                                                    | You must remove or disable any user accounts that are no needed in day-to-day use on<br>all devices. You can view your user accounts on Windows by righting-tick on Start ><br>Computer Management > Users, or macOS in System Preferences > Users & Groups,<br>and on Linux using "cat /etc/passwa"                                                                                                    | Yes/No |                             |
|                                  |                                              | A5.3   | Have you changed the default password for all user and administrator accounts on all your laptops, computers, servers, tablets and smartphones to a non-guessable password of 8                                                                                                    | A password that is difficult to guess will be unique and not be made up of common or<br>predictable words such as "password" or "admin", or include predictable number                                                                                                    | Yes/No |                             |
|                                  |                                              | A5.4   | characters or more?  Do all your users and administrators use passwords of at least 8 characters?                                                                                                    | sequences such as "12345". The longer a password, the more difficult it is for cyber criminals to guess (or brute-force)                                                                                                    | Yes/No |                             |
|                                  |                                              | A5.5   | Do you run software that provides sensitive or critical information (that shouldn't be made public) to users across the internet?                                                                                                    | It.  Var unbusiness might run software that allows people outside the company on the internet to access information within your business via an external service. This could be a VPN server, a mall server, or an internet application that you provide to your customers as a product. In all cases these applications provide information that is confidential to your business and your usustamers and that you would not work to be publicly accessible. This question does not apply to cloud services such as Google Drive, Qirle-6255 or Drapbou. If you andy use usus hervices and do not run your own service you should answer no to this | Yes/No |                             |
|                                  |                                              | A5.6   | If yes, do you ensure all users of these services use a password of at least 8 characters and that your systems do not restrict the length of the password?                                                                                                    | question.  The longer a password, the more difficult it is for cyber criminals to guess (or brute-force) it.                                                                                                    | Yes/No | If yes to question A5.5     |

|                |                                        |                                              |                                                                                                    | Passwords may be compromised if there has been a virus on your system or if the                                                                                                    |                                                                 |                             |
|----------------|----------------------------------------|----------------------------------------------|----------------------------------------------------------------------------------------------------|----------------------------------------------------------------------------------------------------|-----------------------------------------------------------------|-----------------------------|
|                |                                        | A5.7                                         | If yes, do you ensure that you change passwords if you believe that they have been compromised?                                                                                                    | manufacturer notifies you of a security weakness in their product. You should be aware of<br>this and know how to change the password if this occurs.                                                                                                    | Yes/No                                                          | If yes to question A5.5     |
|                |                                        | A5.8                                         | If yes, are your systems set to lockout after ten or fewer unsuccessful login attempts, or limit the number of login attempts to no more than ten within five minutes?                                                                                                    | The external service that you provide must be set to slow down to stop attempts to log in<br>if the wrong username and possword have been tried a number of times. This reduces the<br>opportunity for opter criminals to keep trying different posswords (brute-forcing) in the<br>hope of gaining access                                                                                                    | Yes/No                                                          | If yes to question A5.5     |
|                |                                        | A5.9                                         | If yes, do you have a password policy that guides all your users?                                                                                                    | The password policy must include: guidance on how to choose non-guessable passwords,<br>not to use the same password for multiple accounts, which passwords may be written<br>down and where they can be stored, and if they may use a password manager.                                                                                                    | Yes/No                                                          | If yes to question A5.5     |
|                |                                        | A5.10                                        | Is "auto-run" or "auto-play" disabled on all of your systems?                                                                                                    | This is a setting which automatically runs software on a DVD or memory stick. You can<br>diable "buth-orn" or "auto-play" on Windows through Settings, on macCS through<br>System Preferences and on Linux through the settings app for your distribution. It is<br>acceptable to choose the option where a user is prampeted to make a choice about what<br>action will occur each time they insert a memory stick. If you have chosen this option you<br>can onserve yet to this question.                                                                                                    | Yes/No                                                          |                             |
|                | Security update management             |                                              | To protect your organisation you should ensure that all your software is always up-to-defined with the latest security updates. In on any foy our in-scope device, you are uping an operating system which is no longer supported (for example Microsoft Windows XY/SYMAZ003/XYMMoosx YServer 2008, MacOS High Stern, Ubuntu 117.10, and you are not being provided with updates from the vendor, then you will not be awarded certification. Mobile phones and tables are in-scope and must also use an operating system that is still supported by the manufacturer.                                                                                                    | 1 1 1 1 1 1 1 1 1 1 1 1 1 1 1 1 1 1 1                                                                                                    |                                                                 |                             |
|                |                                        |                                              | Questions in this section apply to: Servers, Computers, Laptops, Tablets, Mobile<br>Phones, Routers and Firewalls  Are all operating systems and firmware on your devices supported by a supplier that produces                                                                                                    | Please list the operating systems you use so that the assessor can understand you setup<br>and verify that all your operating systems are still in support. Older operating systems                                                                                                    |                                                                 |                             |
|                |                                        | A6.1                                         | regular fixes for any security problems?                                                                                                    | that are out of support include Windows XP/Vista/2003, mac OS El Capitan and Ubuntu<br>Linux 17.10                                                                                                    | Notes                                                           |                             |
|                |                                        | A6.2                                         | Are all applications on your devices supported by a supplier that produces regular fixes for any security problems?                                                                                                    | All applications used by an organisation must be supported by a supplier whom provides<br>regular security updates. Unsupported applications must be removed from devices. This<br>includes frameworks and plugins such as Java, Adobe Reader and .NET                                                                                                    | Yes/No                                                          |                             |
|                |                                        | A6.2.1                                       | Please list your Internet Browser/s                                                                                                    | Please list all internet browsers you use so that the assessor can understand your setup and verify that they are in support. For example: Chrome Version 89; Safari Version 14                                                                                                    | Notes                                                           |                             |
|                |                                        | A6.2.2                                       | Please list your Malware Protection                                                                                                    | Please list all Malware Protection and versions you use so that the assessor can<br>understand your setup and verify that they are in support. For example: Sophos<br>Endpoint Protection V10; Windows Defender, Bitdefender Internet Security 2020                                                                                                    | Notes                                                           |                             |
|                |                                        | A6.2.3                                       | Please list your Email Applications installed on end user devices and server.                                                                                                    | Please list all Email applications and versions you use so that the assessor can<br>understand your setup and verify that they are in support. For example: MS<br>Exchange 2016, Outlook 2019                                                                                                    | Notes                                                           |                             |
|                |                                        | A6.2.4                                       | Please list all Office Applications that are used to create organisational data.                                                                                                    | Please list all Office Applications and versions you use so that the assessor can<br>understand you setup and verify that they are in support. For example: MS 365;<br>Libre office, Google workspace, Office 2016.                                                                                                    | Notes                                                           |                             |
|                |                                        | A6.3                                         | Is all software licensed in accordance with the publisher's recommendations?  Are all high-risk or critical security updates for operating systems and firmware installed within                                                                                                    | All software must be licensed. It is acceptable to use free and open source software as<br>long as you comply with any licensing requirements.  You must install any such updates within 14 days in all circumstances. If you cannot                                                                                                    | Yes/No                                                          |                             |
|                |                                        | A6.4                                         | 14 days of release?                                                                                                    | achieve this requirement at all times, you will not achieve compliance to this question. You are not required to install feature updates or optional updates in order to meet this requirement, just high-risk or critical security updates                                                                                                    | Yes/No                                                          |                             |
|                |                                        | A6.4.1                                       | Are all updates applied for operating systems by enabling auto updates ?  Where auto updates are not being used, how do you ensure all high-risk or critical                                                                                                    | Most devices have the option to enable auto updates. This must be enabled on<br>any device where possible.                                                                                                    | Yes/No                                                          |                             |
|                |                                        | A6.4.2                                       | security updates of all operating systems and firmware are applied within 14 days of release?                                                                                                    | It is not always possible to apply auto updates. Please indicate how any updates are applied when auto updates is not configured                                                                                                    | Notes                                                           | If No to question<br>A6.4.1 |
|                |                                        | A6.5                                         | Are all high-risk or critical security updates for applications (including any associated files and any plugins such as Java, Adobe Reader and .Net.) installed within 14 days of release?                                                                                                    | You must install any such updates within 14 days in all circumstances. If you cannot<br>achieve this requirement at all times, you will not achieve compilance to this question.<br>You are not required to install feature updates or optional updates in order to meet this<br>requirement, just high-risk or critical security updates                                                                                                    | Yes/No                                                          |                             |
|                |                                        | A6.5.1                                       | Are all updates applied for applications by enabling auto updates?                                                                                                    | Most devices have the option to enable auto updates. Auto updates should be enabled<br>where possible.                                                                                                    | Yes/No                                                          |                             |
|                |                                        |                                              | Where auto updates are not being used, how do you ensure all high-risk or critical                                                                                                    | Please indicate how updates are applied when auto updates has not been                                                                                                    |                                                                 | If No to question           |
|                |                                        | A6.5.2                                       | Where auto updates are not being used, how do you ensure all high-risk or critical security updates of all applications are applied within 14 days of release?  Have you removed any applications on your devices that are no longer supported and no                                                                                                    | Please indicate how updates are applied when auto updates has not been configured.  You must remove older applications from your devices when they are no longer sunported but the manufacturer. Such applications might include older versions of web.                                                                                                    | Notes<br>Yes/No                                                 | If No to question<br>A6.5.1 |
| Access Control | User Accounts                          | A6.5.2<br>A6.6                               | security updates of all applications are applied within 14 days of release?                                                                                                    | configured.                                                                                                    | Notes<br>Yes/No                                                 |                             |
| Access Control | User Accounts                          |                                              | socurity updates of all applications are applied within 14 days of release?  Have you removed any applications on your devices that are no longer supported and no longer receive regular fixes for security problems?  It is important to only give users access to all the resources and data necessary for their roles, and no more. All users need to have unique accounts and should not be carrying out day-to-day tasks such as invoicing or dealing with e-mail whilst logged on as a user with administrator privileges which allow significant changes to the way your computer systems work.  Questions in this section apply to: Servers, Computers, Laptops, Tablets and Mobile Phones  Are users only provided with user accounts after a process has been followed to approve their                                                                                                    | configured.  You must remove older applications from your devices when they are no longer supported by the manufacturer. Such applications might include older versions of web browsers, frameworks such as lava and flash, and all application software.  You must ensure that user accounts (such as logins to laptops and accounts an servers) are only provided after they have been approved by a person with a leadership role in the                                                                                                    |                                                                 |                             |
| Access Control | User Accounts                          | A6.6                                         | socurity updates of all applications are applied within 14 days of release?  Have you removed any applications on your devices that are no longer supported and no longer receive regular flass for security problems?  It is important to only give users access to all the resources and data necessary for their roles, and no more. All users need to have unique accounts and should not be carrying out days-to-day tasks such as invoicing or dealing with e-mail whilst logged on as a user with administrator privileges which allows significant changes to the way your computer systems work.  Questions in this section apply to: Servers, Computers, Laptops, Tablets and Mobile Phones  Are users only provided with user accounts after a process has been followed to approve their creation? Describe the process.                                                                                                    | configured.  You must remove older applications from your devices when they are no longer supported by the manufacturer. Such applications might include older versions of web browsers, frameworks such as lava and flash, and all application software.  You must ensure that user accounts (such as logins to laptops and accounts on servers) are only provided after they have been approved by a person with a leadership role in the business.                                                                                                    | Yes/No                                                          |                             |
| Access Control | User Accounts                          | A6.6                                         | socurity updates of all applications are applied within 14 days of refeases?  It have you removed any applications on your devices that are no longer supported and no longer receive regular flues for security problems?  It is important to only give users access to all the resources and data necessary for their roles, and no more. All users need to have unique accounts and should not be carrying out apt-yo-day tasks of as involcing or dealing with e-mail whilst logged on as user with administrator privileges which allow significant changes to the way your computer systems work.  Questions in this section apply to: Servers, Computers, Laptops, Tablets and Mobile Phones are users only provided with user accounts after a process has been followed to approve their creation? Describe the process.                                                                                                    | configured  You must remove older applications from your devices when they are no longer  supported by the manufacturer. Such applications might include older versions of web  browsers, frameworks such as lova and flash, and all application software  You must ensure that user accounts (such as logins to laptops and accounts on servers)  are only provided after they have been approved by a person with a leadership role in the  business.                                                                                                    | Yes/No<br>Notes                                                 |                             |
| Access Control | User Accounts  Administrative Accounts | A6.6<br>A7.1<br>A7.2                         | socurity updates of all applications are applied within 14 days of release?  Have you removed any applications on your devices that are no longer supported and no longer receive regular flues for security problems?  It is important to only give users access to all the resources and data necessary for their roles, and no more. All users need to have unique accounts and should not be carrying out days-to-day tasks such as invoicing or dealing with e-mail whilst logged on as a user with administrator privileges which allows significant changes to the way your computer systems work.  Questions in this section apply to: Servers, Computers, Laptops, Tablets and Mobile Phones or the computer of the process. The computer of the process is a computer of the process of the process in this section apply to: Servers, Computers, Laptops, Tablets and Mobile Phones or the computer of the process of the process of the proce | configured.  You must remove older applications from your devices when they are no longer supported by the manufacturer. Such applications might include older versions of web browsers, frameworks such as lava and Flash, and all application software  You must ensure that user accounts (such as logins to laptaps and accounts an servers) are only provided after they have been approved by a person with a leadership role in the business.  You must ensure that on devices can be accessed without entering a username and password. Users cannot share accounts.                                                                                                    | Yes/No Notes Yes/No                                             |                             |
| Access Control | Administrative                         | A7.1<br>A7.2<br>A7.3                         | security updates of all applications are applied within 14 days of release?  New you removed any applications on your devices that are no longer supported and no longer receive regular fines for security problems?  It is important to only give users access to all the resources and data necessary for their roles, and no more. All users need to have unique accounts and should not be carrying out expt-od-by tasks to a involcing or dealing with e-mail unitial togged on as user with administrator privileges which allow significant changes to the way your computer systems work.  Questions in this section apply to: Servers, Computers, Laptops, Tablets and Mobile Phonest and the control of the process.  Are users only provided with user accounts after a process has been followed to approve their creation? Describe the process.  Can you only access is laptops, computers and servers in your organisation (and the applications they contain) by entering a unique user name and password?  How do you ensure you have deleted, or disabled, any accounts for staff who are no longer with your organisation?  Do you ensure that staff only have the privileges that they need to do their current job? How do you do this?                                                                                                    | configured  You must remove older applications from your devices when they are no longer supported by the manufacturer. Such applications might include older versions of web browsers, frameworks such as love and flash, and all application softwarer  You must ensure that user occounts (such as logins to laptops and accounts on servers) are only provided after they have been approved by a person with a leadership role in the business. To a must ensure that no devices can be accessed without entering a username and possword. Users cunnot that exceunts. When an individual levers your arganisation you need to stop them accessing any of your systems. When a staff member changes job role you may also need to change their permissions to                                                                                                    | Yes/No Notes Yes/No Notes                                       |                             |
| Access Control | Administrative                         | A7.1<br>A7.2<br>A7.3                         | socurity updates of all applications are applied within 14 days of refease?  Here you removed any applications on your devices that are no longer supported and no longer receive regular fines for security problems?  It is important to only give users access to all the resources and data necessary for their roles, and no more. All users need to have unique accounts and should not be carrying out device-day tasks as has involting or dealing with en all unities togged on as user with administrator privileges which allow significant changes to the way your computer systems work.  Questions in this section apply to: Servers, Computers, Laptops, Tablets and Mobile Phones:  Are users only provided with user accounts after a process has been followed to approve their creation? Describe the process.  Can you only access laptops, computers and servers in your organisation (and the applications they contain) by extering a unique user amone and password?  Now do you ensure you have deleted, or disabled, any accounts for staff who are no longer with your organisation?  Do you ensure that staff only have the privileges that they need to do their current job? How do you do this?  User accounts with special access privileges (e.g., administrative accounts) typically have the greatest level of access to information, applications and computers. When thee privileges Accounts are accessed by attackers they can cause the most amount of damage through the processed by tatackers they can cause the most amount of damage horizones.                                                                                                    | configured.  You must remove older applications from your devices when they are no longer supported by the manufacturer. Such applications might include older versions of web browsers, frameworks such as love and flash, and all application software.  You must ensure that user occounts (such as logins to laptops and accounts on servers) are only provided after they have been approved by a person with a leadership role in the business.  Such as the provided after they have been approved by a person with a leadership role in the business.  Such as the provided after they have been approved by a person with a leadership role in the business.  Such as the provided after they have been approved by a person with a leadership role in the business.  Such as the provided after they have been approved by a person with a leadership role in the business.  When a staff member changes your organisation you need to stap them accessing any of your systems.  When a staff member changes job role you may also need to change their permissions to only access the files, folders and applications that they need to do their day to day work.                                                                                                    | Yes/No Notes Yes/No Notes                                       |                             |
| Access Control | Administrative                         | A7.1<br>A7.2<br>A7.3                         | socurity updates of all applications are applied within 14 days of refease?  Here you removed any applications on your devices that are no longer supported and no longer receive regular fines for security problems?  It is important to only give users access to all the resources and data necessary for their roles, and no more. All users need to have unique accounts and should not be carrying out device days days such as involcing or dealing with en all unital togged on as user with administrator privileges which allow significant changes to the way your computer systems would not be carrying out.  Questions in this section apply to: Servers, Computers, Laptops, Tablets and Mobile Phones:  Are users only provided with user accounts after a process has been followed to approve their creation? Describe the process.  Can you only access laptops, computers and servers in your organisation (and the applications they contain) be returning a unique user arman and password?  Now do you ensure you have deleted, or disabled, any accounts for staff who are no longer with your organisation?  Do you ensure that staff only have the privileges that they need to do their current job? How do you do this?  User accounts with special access privileges (e.g., administrative accounts) typically have the greatest level access to information, applications and computers. When these privileged accounts are accessed by attackers they can cause the most amount of damage the greatest level and cacess to informations, applications and computers. When these privileged access includes privileges over and above those of normal users.  It is not acceptable to work on a day-to-day basis in a privileged "administrator" mode.                                                                                                    | configured.  You must ensure that user accounts fsuch as logins to loptops and accounts on servers) are only provided after the pare to longer supported by the manufacturer. Such applications might include older versions of web browsers, frameworks such as lova and flash, and all application software.  You must ensure that user accounts fsuch as logins to loptops and accounts on servers) are only provided after they have been approved by a person with a leadership role in the business.  You must ensure that no devices can be accessed without entering a username and password. Liters cannot share accounts.  When an individual leaves your arganisation you need to stop them accessing any of your systems.  When a staff member changes job role you may also need to change their permissions to only access the files, folders and applications that they need to do their day to day work.  You must have a formal, written-down process that you follow when deciding to give someone access to systems at administrator level. This process might include approval by a person who is a commer/fairetor/tracker/partner of the organisation.                                                                                                    | Yes/No Notes Yes/No Notes                                       |                             |
| Access Control | Administrative                         | A7.1<br>A7.2<br>A7.3<br>A7.4                 | socurity updates of all applications are applied within 14 days of refease?  Have you removed any applications on your devices that are no longer supported and no longer receive regular fittes for security problems?  It is important to only give users access to all the resources and data necessary for their roles, and no moire. All users need to have unique accounts and should not be carrying out day-to-day tasks such as invoicing or dealing with e-mail whilst logged on as a user with administrator privileges which allows significant changes to the way you comparts represent work.  Questions in this section apply to: Servers, Computers, Laptops, Tablets and Mobile Phones or user only provided with user accounts after a process has been followed to approve their creation? Describe the process.  Can you only access laptops, computers and servers in your organisation (and the applications they contains) by entering a unique user name and password?  They do you ensure that staff only have the privileges that they need to do their current job? How do you ensure that staff only have the privileges that they need to do their current job? How do you do this?  User accounts with special access privileges (e.g.: administrative accounts) typically have the greatest level of access to information, applications and computers. When these privileged accounts were accessed by attacken they on cause the most amount of damage because they can exually perform actions such as install misclous software and make changes. Special access includes privilege over and above these of mormal sporces for giving someone access to systems at an "administrator" mode.  Questions in this section apply to: Servers, Computers, Laptops, Tablets and Mobile Phones.                                                                                                    | configured.  You must remove older applications from your devices when they are no longer supported by the manufacturer. Such applications might include older versions of web browsers, frameworks such as love and flash, and all application software.  You must ensure that user occounts (such as logins to laptops and accounts on servers) are only provided after they have been approved by a person with a leadership role in the business. Such as the provided after they have been approved by a person with a leadership role in the business. Such as the provided after they have been approved by a person with a leadership role in the business. Such as the provided after they have been approved by a person with a leadership role in the business. When a staff such a provided after they have been approved by a person with a leadership role in the business.  When a staff member changes job role vaccuus and applications that they need to change their permissions to only access the files, folders and applications that they need to do their day to day work.  You must have a formal, written-down process that you follow when deciding to give someone access to systems at administrator level. This process might include approval by someone access to systems at administrator level. This process might include approval by                                                                                                    | Yes/No Notes Yes/No Notes Notes                                 |                             |
| Access Control | Administrative                         | A7.1<br>A7.2<br>A7.3<br>A7.4                 | security updates of all applications are applied within 14 days of refease?  When you removed any applications on your devices that are no longer supported and no longer receive regular fines for security problems?  It is important to only give users access to all the resources and data necessary for their roles, and no more. All users need to have unique accounts and should not be carrying out device-day tasks and a involcing or dealing with ne mail whilst logged on as user with administrator privileges which allow significant changes to the way your computer systems work.  Questions in this section apply to: Servers, Computers, Laptops, Tablets and Mobile Phones are users only provided with user accounts after a process has been followed to approve their creation? Describe the process.  Can you only access laptops, computers and servers in your organisation (and the applications they contain) by entering a unique user name and password?  How do you ensure you have deleted, or disabled, any accounts for staff who are no longer with your organisation?  Do you ensure that staff only have the privileges that they need to do their current job? How do you do this?  User accounts with special access to information, applications and computers. When these privileged accounts are accessed by attackers they can cause the most amount of damage the greatest level of access to information, applications and computers. When these privileged accounts are accessed by attackers they can cause the most amount of damage because they can austily perform actions such a install miclious software and make changes. Special access includes privileges over and above those of normal users.  It is not acceptable to work on a day-to-day basis in a privileged "administrator" mode.  Questions in this section apply to: Servers, Computers, Laptops, Tablets and Mobile Phones to the process.                                                                                                    | configured.  You must ensure that user accounts four your devices when they are no longer supported by the manufacturer. Such applications might include older versions of web browsers, frameworks such as lova and flash, and all application software.  You must ensure that user accounts fsuch as logins to laptops and accounts on servers) are only provided after they have been approved by a person with a leadership role in the business.  You must ensure that no elevices can be accessed without entering a username and possword. Users comes show a coccounts.  When an individual leaves your organisation you need to stop them accessing any of your systems.  When a staff member changes job role you may also need to change their permissions to only access the files, folders and applications that they need to do their day to day work.  You must have a formal, written-down process that you follow when deciding to give someone access to systems at administrator level. This process might include approval by a person who is a nower/filetect/rutes/eportner of the organisation.  You must have a formal, written-down process that you follow when deciding to give someone access to systems at administrator level. This process might include approval by a person who is a when installing solutive Using administrator accounts from the standard user accounts from the installing solutions.                                                                                                    | Yes/No  Notes  Yes/No Notes  Notes                              |                             |
| Access Control | Administrative                         | A7.1<br>A7.2<br>A7.3<br>A7.4<br>A7.5         | socurity updates of all applications are applied within 14 days of refease?  Have you removed any applications on your devices that are no longer supported and no longer receive regular fines for security problems?  It is important to only give users access to all the resources and data necessary for their coles, and no more. All users need to have unique accounts and should not be carrying out device and no more. All users need to have unique accounts and should not be carrying out device oday tasks as has incellage or dealing with en enal unbits logged on as user with administrator privileges which allow significant changes to the way your computer systems would not be carrying out.  Questions in this section apply to: Servers, Computers, Laptops, Tablets and Mobile Phones. Are users only provided with user accounts after a process has been followed to approve their creation? Describe the process.  Can you only access laptops, computers and servers in your organisation (and the applications they contain by entering a unique user name and password? Nor of you cause you have detect, of deabled, any accounts for staff who are no longer with your organisation?  Do you ensure that staff only have the privileges that they need to do their current job? How do you do this?  User accounts with special access privileges (e.g., administrative accounts) typically have the greatest level access to information, applications and computers. When these privileged accounts are accessed by attackers they can cause the most amount of damage. Special access includes privileges over and above those of normal users.  It is not acceptable to work on a day-to-day basis in a privileged "administrator" mode.  Questions in this section apply to: Servers, Computers, Laptops, Tablets and Mobile Phones to the process.  How do you ensure that administrator accounts are used only to carry out administrator elsevil? Describe the process.                                                                                                    | configured.  You must renove older applications from your devices when they are no longer supported by the manufacturer. Such applications might include older versions of web browsers, frameworks such as love and flash, and all application software.  You must ensure that user accounts fauch as logins to laptops and accounts on servers) are only provided after they have been approved by a person with a leadership role in the business.  You must ensure that oue devices can be accessed without entering a username and password. Users cannot share accounts.  When an individual leaves your organisation you need to stop them accessing any of your systems.  When a staff member changes job role you may also need to change their permissions to only access the files, folders and applications that they need to do their day to day work.  You must have a formal, written-down process that you follow when deciding to give person who in a convent/freetor/misse/partner of the approach is a convent when the process is a convent when the process is a convent when the person who in an owner/freetor/misse/partner of the approach is a convent when installing opinione. Using audinistrator accounts so the standard user account, such as when installing opinione. Using audinistrator accounts are not used to access websites or download email. Using such accounts in this way exposes the device to compromise by malware.  You must ensure that administrator accounts are not used to access websites or download email. Using such accounts in this way exposes the device to compromise by malware.  You must ensure that administrator accounts are not used to access websites or download email. Using such accounts in this way exposes the device to compromise by malware.  You must track by means of list or formal record all people that have been granted                                                                                                    | Ves/No Notes Ves/No Notes Notes Notes                           |                             |
| Access Control | Administrative                         | A7.1 A7.2 A7.3 A7.4 A7.5 A7.7                | security updates of all applications are applied within 14 days of refease?  New you removed any applications on your devices that are no longer supported and no longer receive regular fines for security problems?  It is important to only give users access to all the resources and data necessary for their roles, and no more. All users need to have unique accounts and should not be carrying out devices they device day tasks such a knowling or dealing with en all whilst logged on as user with administrator privileges which allow significant changes to the way your computer systems work.  Questions in this section apply to: Servers, Computers, Laptops, Tablets and Mobile Phones. Are users only provided with user accounts after a process has been followed to approve their creation? Describe the process.  Can you only access laptops, computers and servers in your organisation (and the applications they contain) by entering a unique user name and password?  How do you ensure you have deleted, or disabled, any accounts for staff who are no longer with your organisation?  Do you ensure that staff only have the privileges that they need to do their current job? How do you do this?  User accounts with special access for longering the process of the privilege of accounts are accessed by attackers they can cause the most amount of damage the greatest level of access to information, applications and computers. When these privileged accounts are accessed by attackers they can cause the most amount of damage because they can ausily perform actions such as install indices software and make changes. Special access from apply to: Servers, Computers, Laptops, Tablets and Mobile Phones to the process.  How do you ensure that administrator accounts are used only to carry out administrator mode.  Questions in this section apply to: Servers, Computers, Laptops, Tablets and Mobile Phones to work on a day-to-day basis in a privileged "administrator mode.  Questions in this section apply to: Servers, Computers, Laptops, Tablets and Mobi | configured.  You must ensure that user occounts four your devices when they are no longer supported by the manufacturer. Such applications might include older versions of web browsers, frameworks such as lava and flash, and all applications software.  You must ensure that user occounts fuch as logins to loptops and accounts on servers) are only provided after they have been approved by a person with a leadership role in the business.  You must ensure that no devices can be accessed without entering a username and password. Liters cannot share accounts.  When an individual leaves your organisation you need to stop them accessing any of your systems.  When an individual leaves your organisation you need to stop them accessing any of your systems.  When an individual leaves your organisation you need to stop them accessing any of your systems.  When an individual leaves your organisation or they need to do their day to day work.  You must have a formal, written-down process that you follow when deciding to give someone access to systems at administrator level. This process might include approval by a person who is a move installing soffware. Using administrator occounts of the organisation.  You must ensure that you use separate administrator occounts from the standard user and the continual process of the process of the standard user and download email. Using such accounts in this way exposes the device to compromise by malware.  You must ensure that administrator occounts in this way exposes the device to compromise by malware.  You must track by means of list or formal record all people that have been granted administrator occounts.  You must track by means of list or formal record all people that have been granted administrator occounts.                                                                                                    | Ves/No Notes Yes/No Notes Notes Notes Notes                     |                             |
| Access Control | Administrative                         | A7.1<br>A7.2<br>A7.3<br>A7.4<br>A7.5<br>A7.7 | security updates of all applications are applied within 14 days of release?  New you removed any applications on your devices that are no longer supported and no longer receive regular fines for security problems?  It is important to only give users access to all the resources and data necessary for their roles, and no more. All users need to have unique accounts and should not be carrying out device-oday tasks also also involving or dealing with e mail whilst logged on as user with administrator privileges which allow significant changes to the way your computer systems work.  Questions in this section apply to: Servera, Computers, Laptops, Tablets and Mobile Phonest Are users only provided with user accounts after a process has been followed to approve their creation? Describe the process.  Can you only access is pictops, computers and servers in your organisation (and the applications they contain) by entering a unique user name and passwor?  How do you ensure you have deleted, or disabled, any accounts for staff who are no longer with your organisation?  Do you ensure that staff only have the privileges that they need to do their current job? How do you do this?  User accounts with special access to information, applications and computers. When these privileged accounts are accessed by attackers they can cause the most amount of damage the greatest level of access to information, applications and computers. When these privileged accounts are accessed by attackers they can cause the most amount of damage because they can assult perform actions such as install ancilious software and make changes. Special access for longer some access to systems at an "administrator" mode.  Questions in this section apply to: Servers, Computers, Laptops, Tablets and Mobile Phonest to the process.  How do you ensure that administrator accounts are not used for accessing email or web browsing?  Do you formally track which users have administrator accounts in pour organisation?                                                      | configured.  You must renove older applications from your devices when they are no longer supported by the manufacturer. Such applications might include older versions of web browsers, frameworks such as love and flash, and all application software.  You must ensure that user accounts (such as logins to laptage and accounts on servers) are only provided after they have been approved by a person with a leadership role in the business.  You must ensure that no devices can be accessed without entering a username and possessord. Users cannot share accounts.  When an individual leaves your organisation you need to stop them accessing any of your systems.  When a staff member changes job role you may also need to change their permissions to only access the flies, folders and applications that they need to do their day to day work.  You must have a formal, writter-down process that you follow when deciding to give someone access to systems of administrators level. This process might include approval by a person who is an owner/director/trustee/portner of the organisation.  You must have a formal, writter-down process that you follow when deciding to give someone access to systems of administrators counts from the standard user account, such as when installing software. Using administrator accounts of the device to compromise by molware. Software and lipidate downloads should be performed as a standard user and then installed as an Administrator occounts are not used to access websites or download email. Using such accounts in this way exposes the device to compromise by molware. Software and lipidate downloads should be performed as a standard user and then installed as an Administrator. You may not need a technical solution to achieve this, it is toold be based on good policy and procedure as well as regular training for staff.  You must truck by means of list or formal record all people that have been granted administrator accounts.  You must truck by means of list or formal record all people that have been granted | Notes  Notes  Notes  Notes  Notes  Notes  Notes  Notes          |                             |
| Access Control | Administrative                         | A7.1<br>A7.2<br>A7.3<br>A7.4<br>A7.5<br>A7.6 | security updates of all applications are applied within 14 days of renewed?  It is important to only give users access to all the resources and data necessary for their roles, and no more. All users need to have unique accounts and should not be carrying out day-to-day tasks to als involving or dealing with e-mail unital toget on as user with administrator privileges which allow significant changes to the way your computer systems work.  Questions in this section apply to: Servers, Computers, Laptops, Tablets and Mobile Phones work.  Questions in this section apply to: Servers, Computers, Laptops, Tablets and Mobile Phones work.  Are users only provided with user accounts after a process has been followed to approve their creation? Describe the process.  Can you only access laptops, computers and servers in your organisation (and the applications where you have deleted, or disabled, any accounts for staff who are no longer with your organisation?  Do you ensure you have deleted, or disabled, any accounts for staff who are no longer with your organisation?  User accounts with special access privileges (e.g., administrative accounts) typically have the greatest level of access to information, applications and computers. When these privileged accounts are accessed by attacken they one ous left most amount of damage because they or usually perform actions such a shatial miclious software and changes. Special access for information, applications and computers. When these privileged accounts are accessed by attacken they one ous left most amount of damage because they or usually perform actions such a shatial miclious software and damage damages. The shade of the process.  It is not acceptable to work on a day-to-day basis in a privileged "administrator" developed a formal process for giving someone access to systems at an "administrator" developed the process.  Now do you ensure that administrator accounts are not used for accessing email or web browsing?  Do you formally track which users have administrative access | configured.  You must ensure that user accounts four your devices when they are no longer supported by the manufacturer. Such applications might include older versions of web browsers, frameworks such as lava and flash, and all applications software.  You must ensure that user accounts fsuch as logins to loptops and accounts on servers) are only provided after they have been approved by a person with a leadership role in the business.  You must ensure that no devices can be accessed without entering a username and password. Liters cannot share accounts.  When an individual leaves your aganisation you need to stop them accessing any of your systems.  When an individual leaves your aganisation you need to stop them accessing any of your systems.  When an individual leaves your aganisation you need to stop them accessing any of your systems.  When an individual leaves your aganisation you need to do thouge their permissions to only access the files, folders and applications that they need to do their day to day work.  You must have a formal, written-down process that you follow when deciding to give someone access to systems at administrator level. This process might include approval by a person who is a women faftent of printier portner of the organisation.  You must ensure that you use separate administrator accounts from the standard user and counts are that you were also administrator accounts from the standard user and download email. Using such accounts in this way exposes the device to compromise by molware.  You must ensure that administrator. You may not need a technical solution download email. Using such accounts in this way exposes the device to compromise by molware.  You must track by means of list or formal record all people that have been granted administrator accounts.  You must track by means of list or formal record all people that have been granted administrator accounts.                                                                                                    | Ves/No Notes Ves/No Notes Notes Notes Notes  Notes Ves/No Notes |                             |

| Malware &<br>Technical<br>Intrusion | Malware protection |      | Malware (such as computer viruses) are generally used to steal or damage information. Malware are often used in conjunction with other kinds of attack such as phishing of colabating information by confidence trickery) and social network sites (which can be mined for information useful to a hacker) to provide a focused attack on an organisation. Anti-malware sublocus (including anti-mus) are available from commercial suppliers, some free, but usually as complete software and support packages.  Malware are continually evolving, so it is important that the supplier includes both malware signatures and heuristic detection facilities which are updated as frequently as possible. Anti-malware products can also help confirm whether websites you wrist are malicious.  Guestions in this section apply to: Computers, Laptops, Tablets and Mobile Phones |                                                                                                    |                 |                                                                                                    |
|-------------------------------------|--------------------|------|----------------------------------------------------------------------------------------------------|----------------------------------------------------------------------------------------------------|-----------------|----------------------------------------------------------------------------------------------------|
|                                     |                    | A8.1 | Are all of your computers, laptops, tablets and mobile phones protected from malware by either:  A. having anti-malware software installed and/or:  B. limiting installation of applications to an approved set (i.e. using an App Store and a last of approved opplications) and/or.  C. application sandboxing (i.e. by using a virtual machine)?                                                                                                    | Please select all the options that are in use in your organisation across all your devices.  Most organisations that use smartphones and standard laptaps will need to select both option A and B.                                                                                                    | Multiple choice | Options: A - Anti-Malware software B - Only allowing software from an App Store or "Application allow listing" C - Application sandboxing (such as a virtual machine (VM)) |
|                                     |                    | A8.2 | (A) Where you have anti-malware software installed, is it set to update daily and scan files automatically upon access?                                                                                                    | This is usually the default setting for anti-malware software. You can check these settings<br>in the configuration screen for your anti-virus software. You can use any commonly used<br>anti-virus product, whether free or paid-for as long as it can meet the requirements in this<br>question. For the avoidance of doubt, Windows Defender is suitable for this purpose. | Yes/No          |                                                                                                    |
|                                     |                    | A8.3 | (A) Where you have anti-malware software installed, is it set to scan web pages you visit and warn you about accessing malicious websites?                                                                                                    | Your anti-virus software should have a plugin for your internet browser or for the<br>operating system itself that prevents access to known malicious websites. On Windows<br>10, SmartScreen can provide this functionally.                                                                                                    | Yes/No          |                                                                                                    |
|                                     |                    | A8.4 | (B) Where you use an app-store or application signing, are users restricted from installing unsigned applications?                                                                                                    | By default, most mobile phones and tablets restrict you from installing unsigned applications. Usually you have to "root" or "juilbreak" a device to allow unsigned applications.                                                                                                    | Yes/No          |                                                                                                    |
|                                     |                    | A8.5 | (B) Where you use an app-store or application signing, do you ensure that users only install applications that have been approved by your organisation and do you document this list of approved applications?                                                                                                    | You must create a list of approved applications and ensure users only install these applications on their devices. This includes employee-owned devices. You may use Mobile Device Management (MDM) software to meet this requirement but you are not required to use MDM software if you can meet the requirements using good policy, process and training of staff.          | Yes/No          |                                                                                                    |
|                                     |                    | A8.6 | (C) Where you use application sandboxing, do you ensure that applications within the sandbox are unable to access data stores, sensitive peripherals and your local network? Describe how you achieve this.                                                                                                    | If you are using a virtual machine to sandbox applications, you can usually set these settings within the configuration options of the virtual machine software.                                                                                                    | Notes           |                                                                                                    |